# **não consigo acessar sportingbet**

- 1. não consigo acessar sportingbet
- 2. não consigo acessar sportingbet :poker iniciantes
- 3. não consigo acessar sportingbet :código bônus bet365 primeiro depósito

# **não consigo acessar sportingbet**

#### Resumo:

**não consigo acessar sportingbet : Descubra as vantagens de jogar em condlight.com.br! Registre-se e receba um bônus especial de entrada. O seu caminho para grandes prêmios começa aqui!** 

contente:

### **não consigo acessar sportingbet**

### **O que é o SportingBet?**

O SportingBet é uma plataforma confiável e segura de apostas online que permite aos seus usuários apostar em não consigo acessar sportingbet esportes, ligas e partidas de todo o mundo.

#### **Como sacar no SportingBet: Guia passo a passo**

Para sacar dinheiro no SportingBet, você precisa entrar em não consigo acessar sportingbet não consigo acessar sportingbet conta, clicar em não consigo acessar sportingbet "minha conta" e selecionar "extrato". Em seguida, escolha o método de saque que preferir, como cartão de crédito, débito ou portfólio eletrônico. Insira o valor que deseja sacar e clique em não consigo acessar sportingbet "solicitar saque".

Os métodos disponíveis para realizar saques no SportingBet incluem cartões de débito ou crédito associados à não consigo acessar sportingbet conta, como Visa ou Mastercard, transferência bancária ou transferência direta, e portfôlios eletrônicos, como Skrill ou Neteller.

#### **Tempo de processamento de saques no SportingBet**

**Método de saque Tempo de processamento** Cartões de débito ou crédito Até 5 dias úteis Transferência bancária Até 7 dias úteis Portfôlios eletrônicos Até 24 horas

#### **Encargos associados aos saques no SportingBet**

O SportingBet não cobra encargos para o processamento dos saques, mas alguns métodos de saque podem incorrer em não consigo acessar sportingbet taxas bancárias ou do provedor de pagamento. Além disso, dependendo do seu país de residência, não consigo acessar sportingbet conta SportingBeto pode estar sujeita a taxas ou impostos governamentais.

### **"É seguro sacar do SportingBet?"**

Sim, o SportingBet é uma plataforma de apostas online autorizada e regulada, o que significa que seus fundos e dados pessoais estão protegidos. Além disso, o BenficaBet opera e é licenciado no Reino Unido, o qual garante a conformidade com padrões rigorosos e regulamentos de segurança garantidores.

## **Conclusão**

O SportingBet proporciona uma experiência confiável e segura para seus usuários em não consigo acessar sportingbet relação aos saques no site. Com múltiplos métodos de saque disponíveis e processamento de saques rápido, você pode se concentrar em não consigo acessar sportingbet aproveitar o que realmente interessa a você sem se preocupar em não consigo acessar sportingbet relação ao processamento de seus saques.

### **Perguntas frequentes**

#### **Posso usar**

### [jogo do astronauta online aposta](https://www.dimen.com.br/jogo-do-astronauta-online-aposta-2024-08-08-id-31765.html)

In international club football, the Big Green has won the first ever international tournament known as Copa Rio in 1951, the 1999, 2024 and 2024 Copa Libertadores, the 2024 Recopa Sudamericana, and the 1998 Copa Mercosul.

[não consigo acessar sportingbet](/zebet-freebet-2024-08-08-id-49746.html)

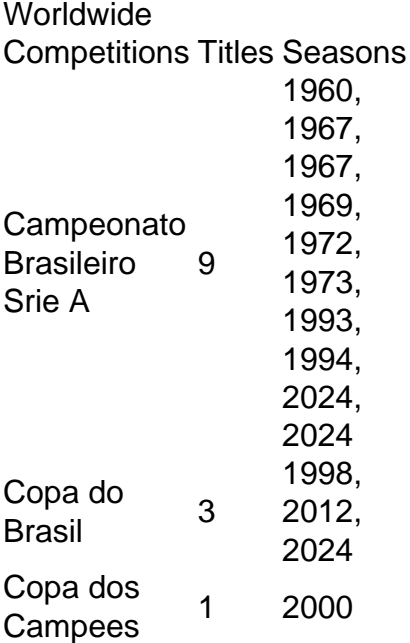

[não consigo acessar sportingbet](/instalar-betano-2024-08-08-id-29855.html)

# **não consigo acessar sportingbet :poker iniciantes**

errarão o serviço Fox Bet quatro anos após o lançamento, de acordo com Alex Weprin do LLYWOOD REPORTER. Fox desligando o Fox bet após apenas quatro ano sportsbusinessjournal

: Artigos.: 2024/07/31 ; Fox-bet-shuting... Em não consigo acessar sportingbet 2024, a empresa

App Fox Bet Super

que foi proeminente em não consigo acessar sportingbet transmissões Fox Sports de NFL e jogos de beisebol da

Como fazer saque na Sportingbet? - Brasil 247

Basicamente, voc vai acessar a não consigo acessar sportingbet conta, clicar no cone do seu perfil, depois em não consigo acessar sportingbet Caixa e, por fim, Retirada . O saque por Pix s ser possvel caso voc j tenha feito um depsito na Sportingbet utilizando o mtodo de pagamento ou, ento, por transferncia instantnea ou boleto.

1 de mar. de 2024

Saque Sportingbet: como fazer retiradas de dinheiro em não consigo acessar sportingbet 2024 - **Trivela** 

O bnus vlido apenas para clientes durante 30 dias aps o registro. Somente os depsitos feitos com PIX sero considerados para o bnus. O bnus ser creditado automaticamente aps o depsito ser feito.

# **não consigo acessar sportingbet :código bônus bet365 primeiro depósito**

# **Argentina derrota a Chile y asegura su lugar en los cuartos de final de la Copa América**

Lautaro Martínez anotó el 8 gol de la victoria en el minuto 88, dándole a Argentina y a Lionel Messi una victoria por 1-0 sobre 8 Chile y garantizando un lugar en los cuartos de final de la Copa América.

El tiro de esquina de Messi llevó 8 a un tiro que fue bloqueado por el portero de Chile Claudio Bravo, y Martínez estaba en el lugar correcto 8 para anotar su segundo gol del torneo desde el rebote. Los jugadores esperaron durante tres minutos mientras se confirmaba el 8 gol, el 26º de Martínez para su país.

THERE IT IS FOR ARGENTINA

Lautaro Martínez finds the back 8 of the net in the 88th minute [roleta cod mobile](/roleta-cod-mobile-2024-08-08-id-41817.html) — FOX Soccer (@FOXSoccer) [cassino online roleta](/cassino-online-roleta-2024-08-08-id-19146.html)

Messi, quien jugó un día después de cumplir 8 37 años, mostró su talento una y otra vez mientras se abrió paso entre los defensores frente a una multitud 8 entusiasta de 81,106 espectadores en el MetLife Stadium, que albergará la final de la Copa Mundial de 2026. Argentina tuvo 8 21 tiros a la portería, en comparación con solo tres de Chile, y el primer tiro de Chile no llegó 8 hasta el minuto 72.

Messi estuvo cerca de anotar antes del gol de Martínez con un tiro de 30 yardas que 8 rebotó en el post en el minuto 36. Messi recibió tratamiento en su muslo derecho durante casi dos minutos después 8 de ser pateado por Gabriel Suazo en el minuto 24. El tiro de Nicolás González en el minuto 62, luego 8 de un pase de Messi, fue desviado por el portero Claudio Bravo.

Chile tuvo una etapa peligrosa hacia el final del 8 partido. El tiro de Rodrigo Echeverría en el minuto 72 fue detenido por Emiliano Martínez, y el portero tuvo que 8 hacer una atajada en picada desde el tiro de Echeverría en el minuto 76.

ANOTHER BIG SAVE FOR 8 ARGENTINA!!

Emiliano Martínez comes through again! [bet nacional e bom](/bet-nacional-e-bom-2024-08-08-id-8787.html) — FOX Soccer (@FOXSoccer) [sporting fc palpite](/sporting-fc-palpite-2024-08-08-id-46297.html)

En el 46º aniversario de Argentina ganando su primera 8 Copa del Mundo, los equipos regresaron

al estadio donde Chile venció a Argentina en penales en la final de la 8 Copa América 2024. Esa derrota llevó a Messi a anunciar su retiro internacional solo para retractarse siete semanas después.

La gran 8 mayoría de los fanáticos en el MetLife el martes llevaban camisetas de Argentina, la mayoría con el nombre y el 8 número 10 de Messi.

Jonathan David anotó el gol de la victoria para Canadá sobre Perú.

En el otro partido del martes, Jonathan David anotó en el minuto 74 y Canadá venció a Perú 8 1-0 para su primera victoria sobre un oponente sudamericano en 24 años.

Perú fue el mejor equipo hasta que fue obligado 8 a jugar con un hombre menos después de que Miguel Araujo recibió una tarjeta roja en el minuto 59 por 8 una barrida con los tacos sobre Jacob Shaffelburg.

Fue la primera victoria de Canadá en cuatro partidos bajo Jesse Marsch, el 8 estadounidense contratado como entrenador el mes pasado, y

Author: condlight.com.br

Subject: não consigo acessar sportingbet

Keywords: não consigo acessar sportingbet

Update: 2024/8/8 11:17:06